# Einführung in die prozedurale Programmierung mit Delphi

Lektion 3März 2010

"Theoretische Grundlagen"

- 1. Vorschläge zur Wahl der Variablennamen
- 2. Datentypumwandlungen (Auswahl)
- 3. Delphi-Objekte (Auswahl)
- 4. Mathematische Operatoren und Funktionen (Auswahl)
- 5. Grundstrukturen (Sequenz, Auswahl, Zyklus)
- 6. Datentypen

# 1. Vorschläge zur Wahl der Variablennamen

- $\bullet$ Variablennamen sollen möglichst selbsterklärend sein
- • Namen von Objekten sollen am Anfang des Namens einen entsprechenden Kennbuchstaben tragen, z.B. ein Edit-Objekt-Name beginnt immer mit e, ein Button-Objekt-Name immer mit b usw.

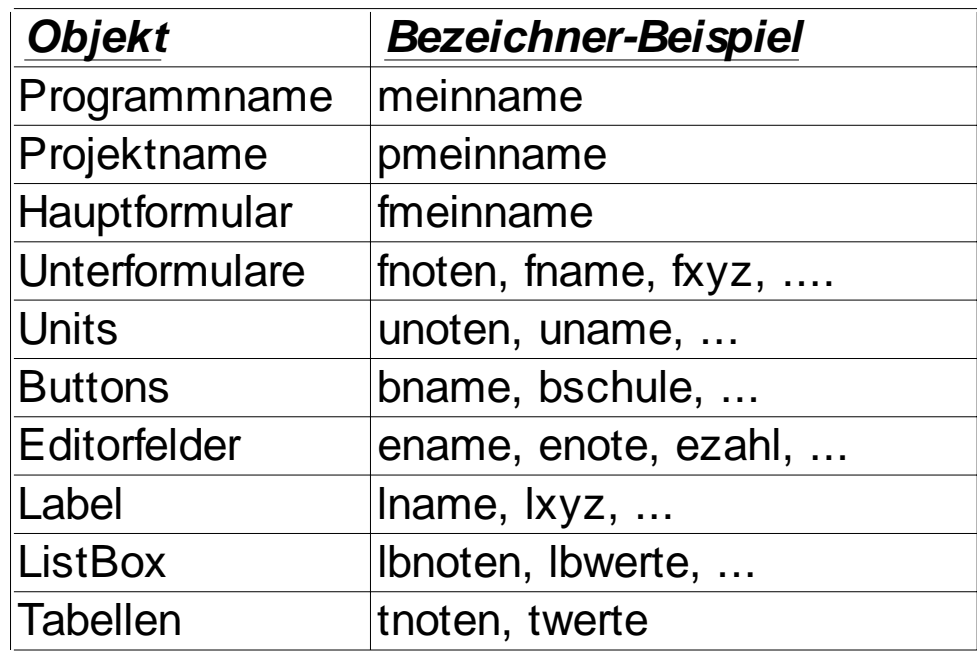

#### 2. Datentypumwandlungen (Auswahl)

- • Bei der Übernahme von Daten aus der Texteigenschaft z.B. eines Edit-Objekts müssen diese bei Bedarf in eine Zahl umgewandelt werden, damit mit diesen Daten gerechnet werden kann
- • Das Gleiche gilt bei der Ausgabe von Daten: Berechnete Werte müssen vor der Übertragung an die Texteigenschaft eines Edit-Objekts wieder in einen Text umgewandelt werden
- •Das alles erfolgt mittels Umwandlungsfunktionen (siehe Tabelle)

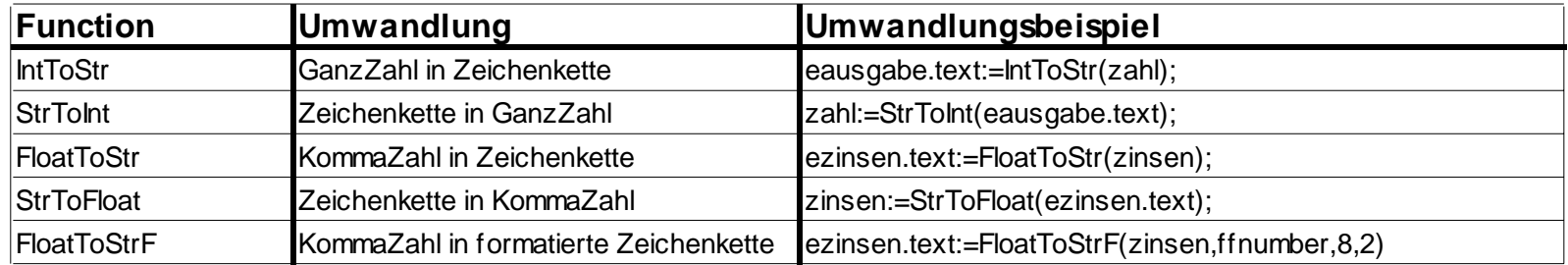

#### 3. Delphi-Objekte (Auswahl) (I)

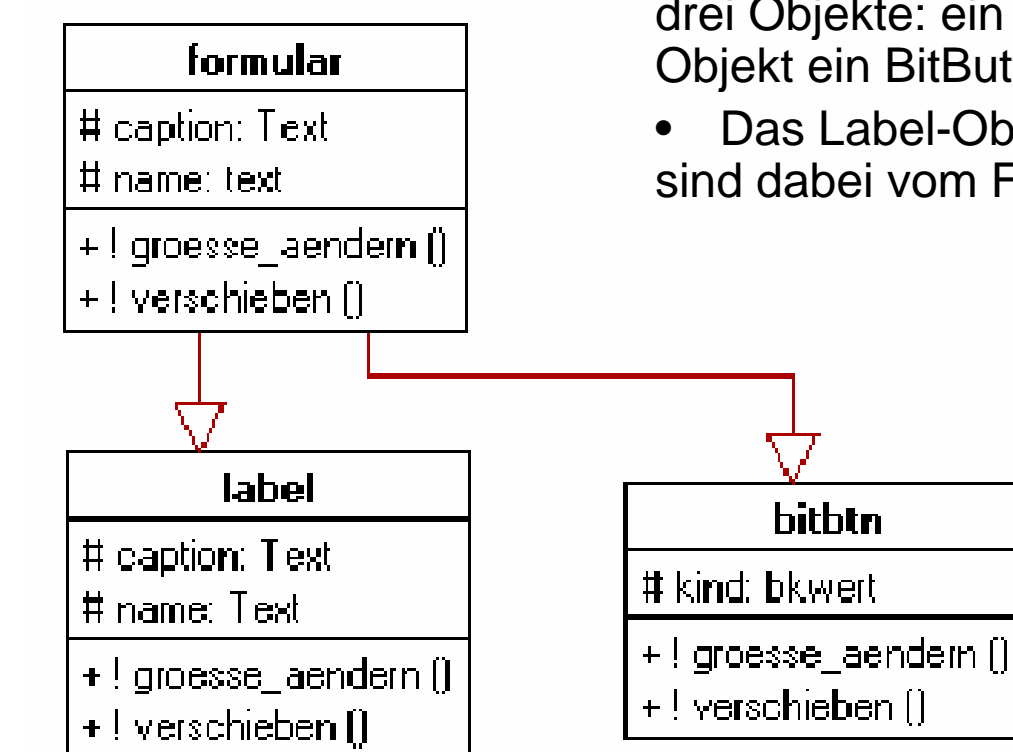

- Das Programm "Hello World" enthält genau drei Objekte: ein Formularobjekt, ein Label-Objekt ein BitButton-Objekt
- Das Label-Objekt und das BitButton-Objekt sind dabei vom Formularobjekt abgeleitet.

## 3. Delphi-Objekte (Auswahl) (II)

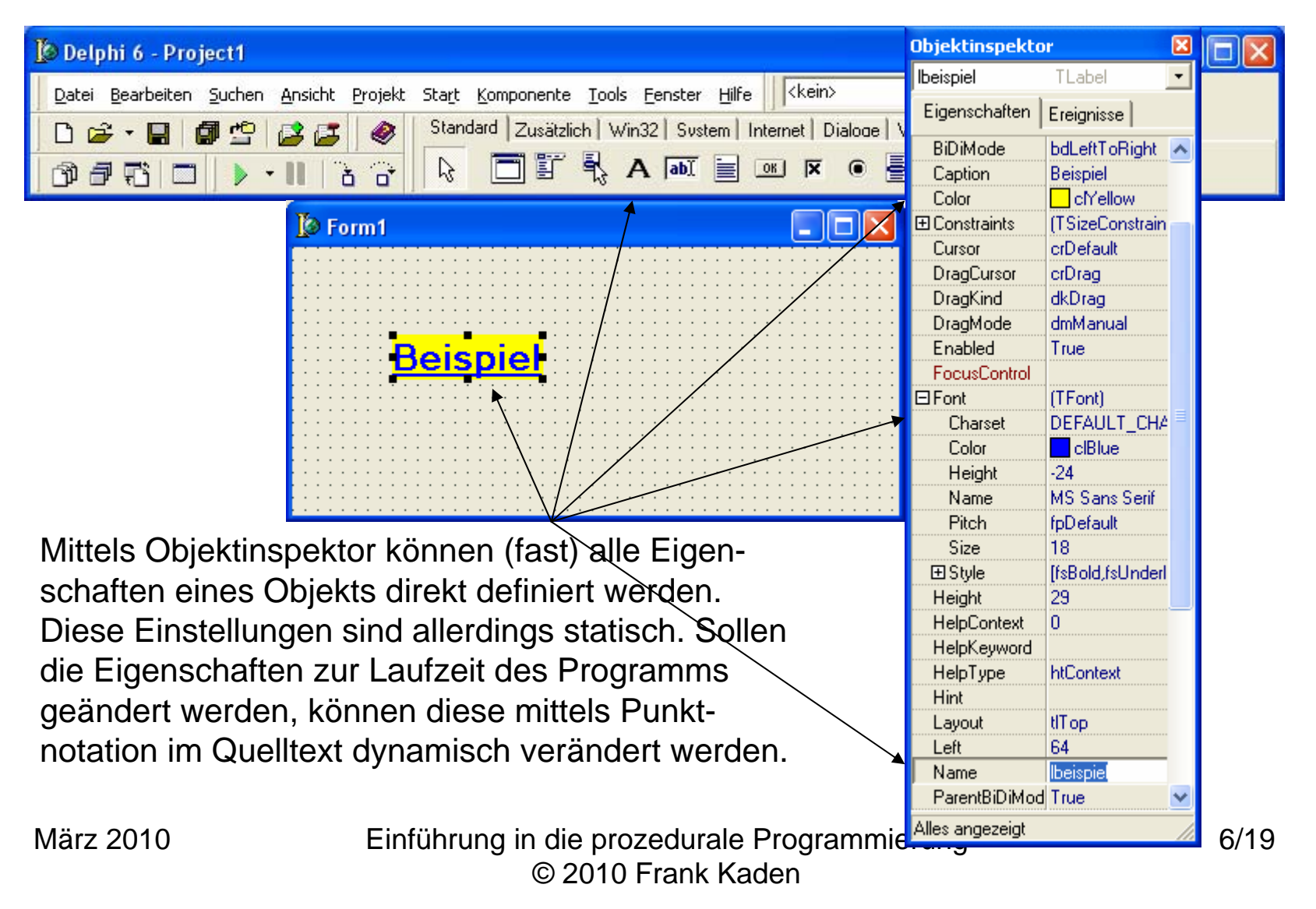

### 3. Delphi-Objekte (Auswahl) (III)

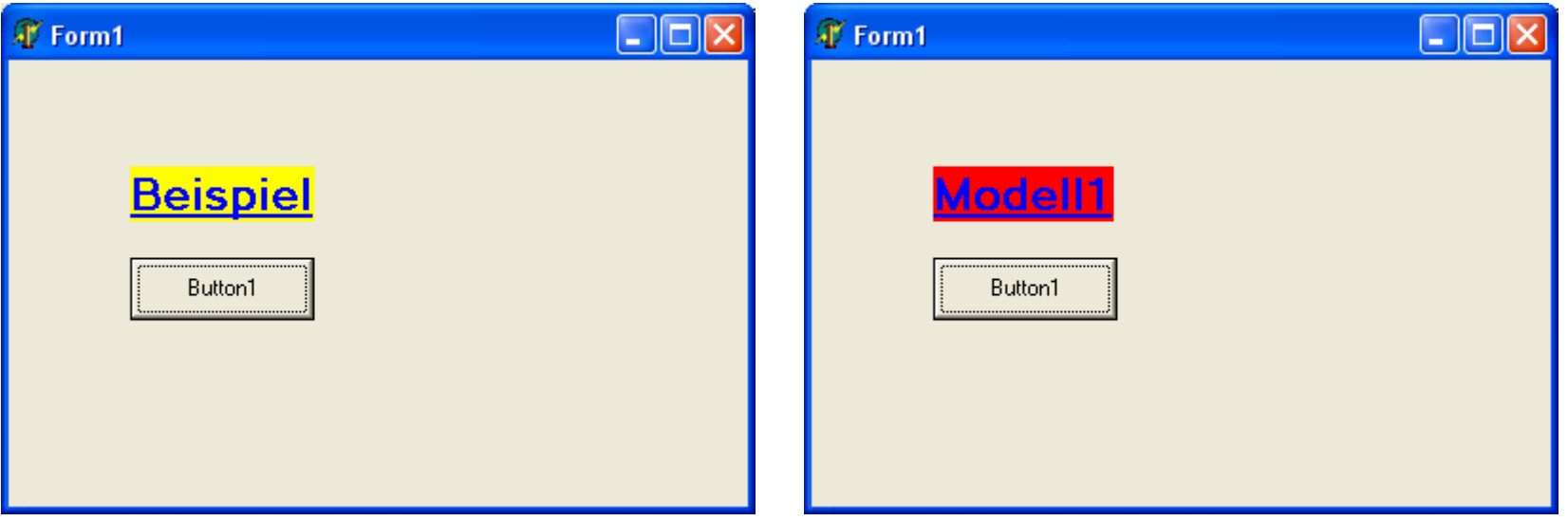

Beim Klick auf den Button werden die Eigenschaften des Labels dynamisch verändert. Dafür werden folgende Punktnotationen der Objekteigenschaften benötigt:

- •lbeispiel.Caption:='Modell1';
- •lbeispiel.Color:=clred;

#### 4. Mathematische Operatoren und Funktionen (Auswahl) (I)

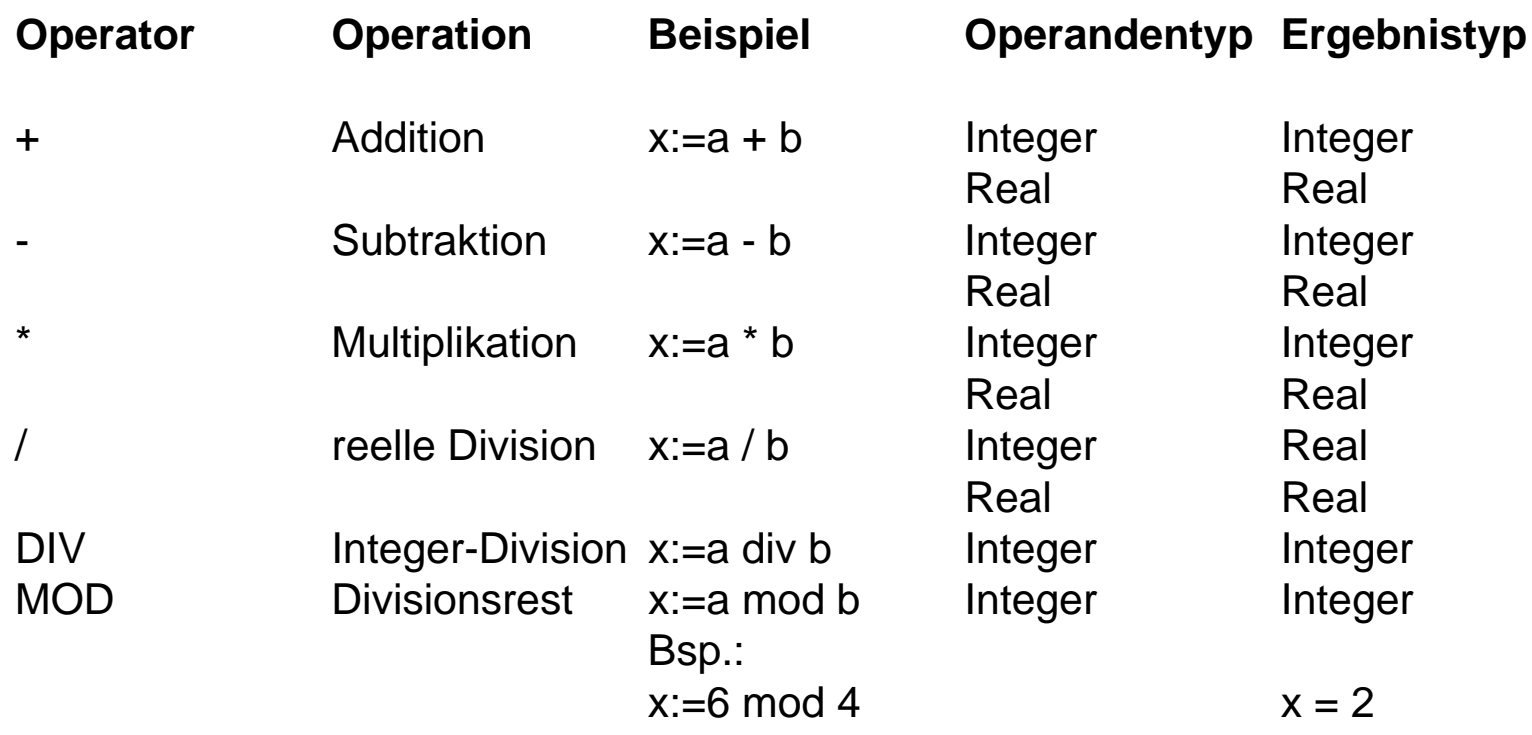

#### 4. Mathematische Operatoren und Funktionen (Auswahl) (II)

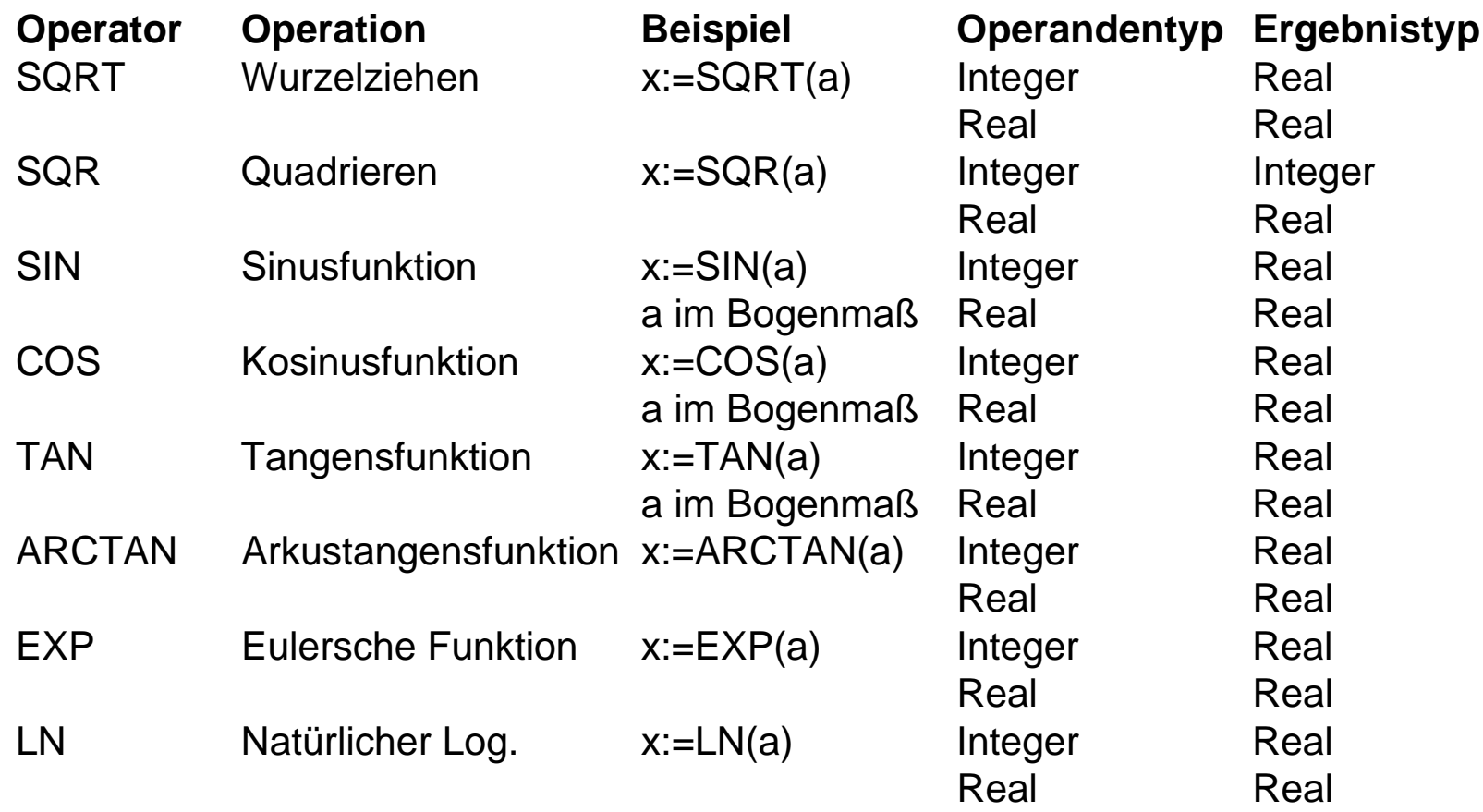

März 2010 Einführung in die prozedurale Programmierung © 2010 Frank Kaden

#### 4. Mathematische Operatoren und Funktionen (Auswahl) (III)

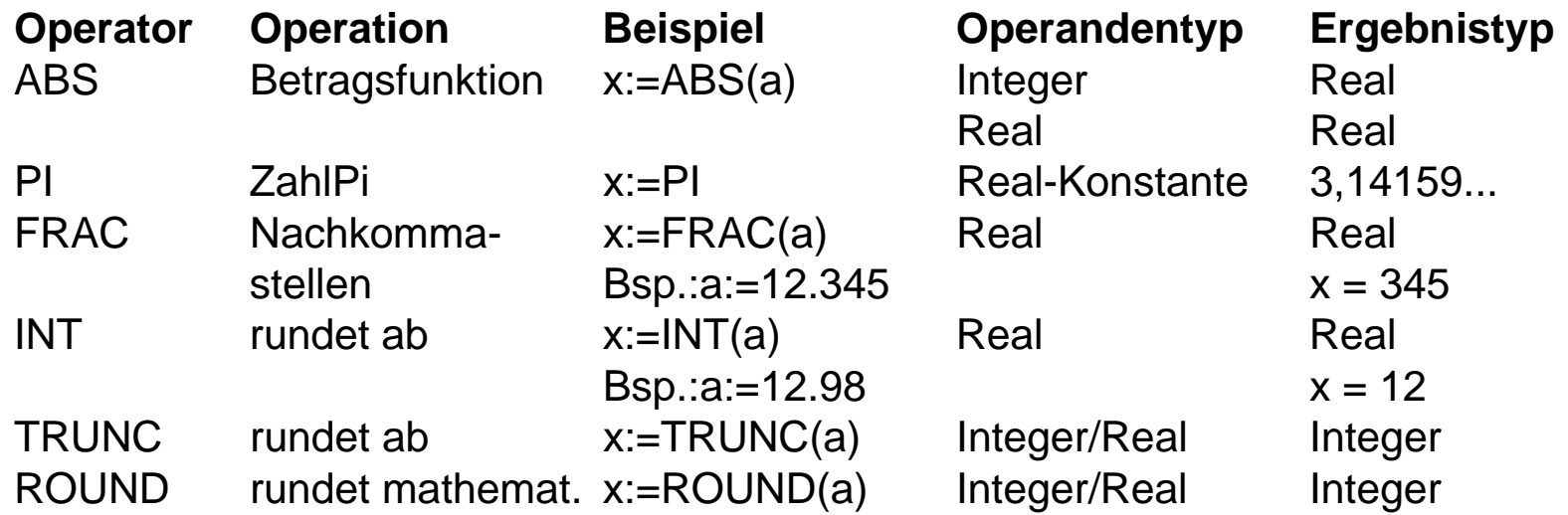

#### 5. Grundstrukturen (Sequenz)

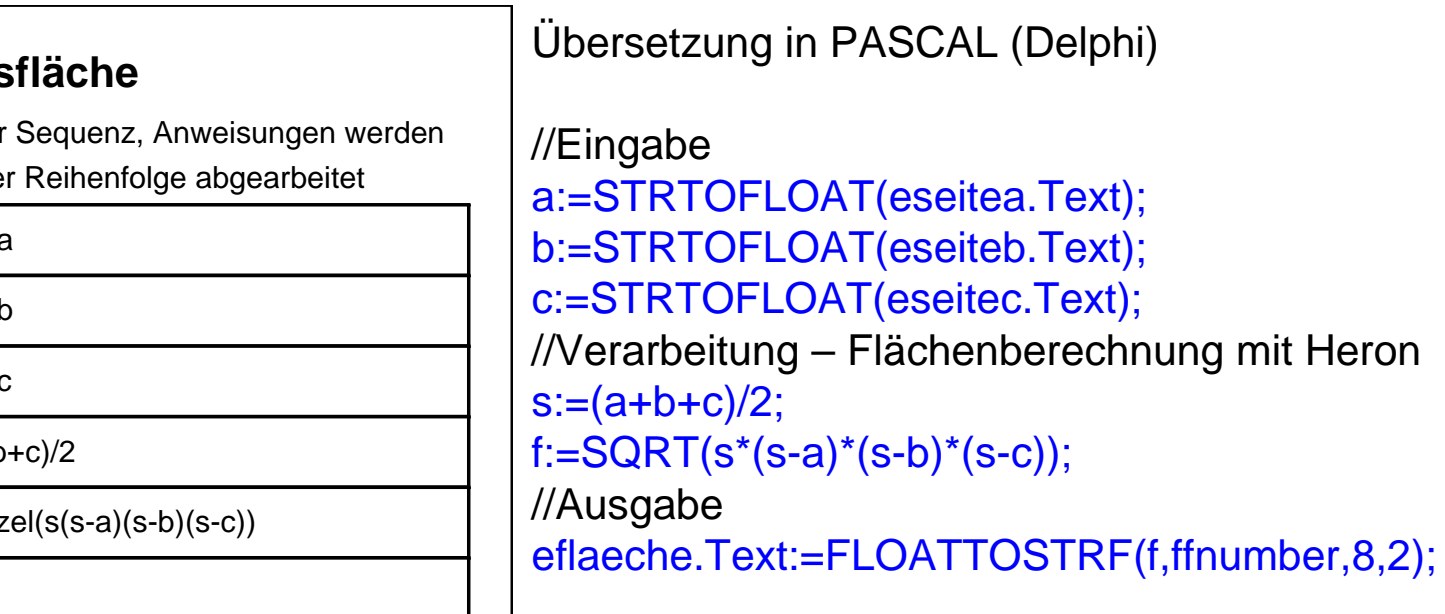

**Grunstruktur** in gegebene

E: Seite a

E: Seite b

E: Seite c

s ← (a+b+c)/2

 $f \leftarrow W$ urz

A: f

## 5. Grundstrukturen (Auswahl - einseitig)

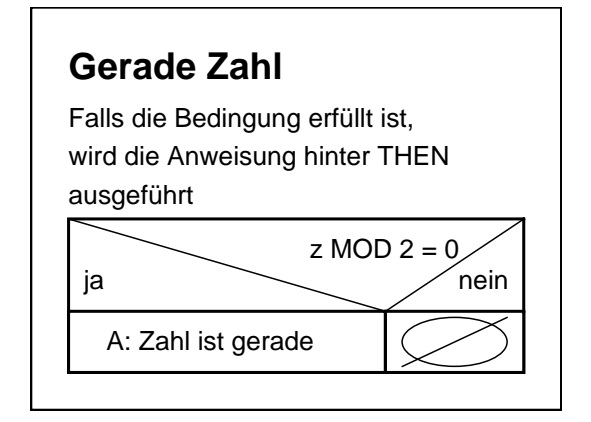

Übersetzung in PASCAL (Delphi)

//Eingabe z:=STRTOINT(ezahl.Text); //Verarbeitung und Ausgabe IF z MOD 2 = 0 THEN eausgabe.Text:='Zahl ist gerade'

#### 5. Grundstrukturen (Auswahl - zweiseitig)

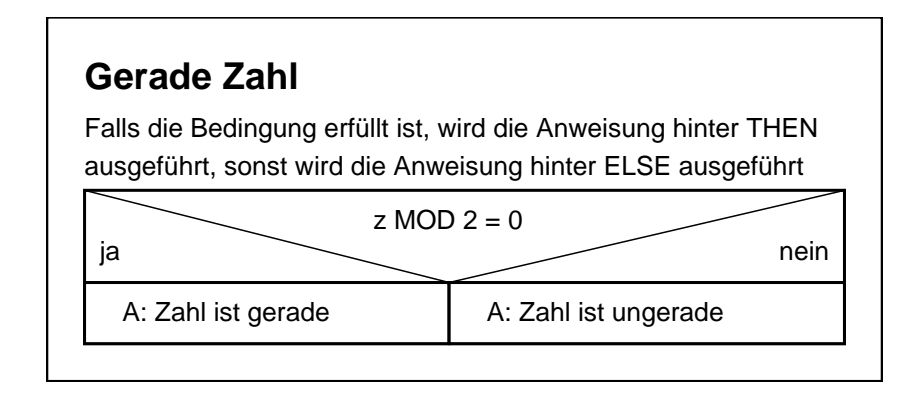

Übersetzung in PASCAL (Delphi)

//Eingabe z:=STRTOINT(ezahl.Text); //Verarbeitung und Ausgabe IF z MOD 2 = 0 THEN eausgabe.Text:='Zahl ist gerade' ELSE eausgabe.Text:='Zahl ist ungerade'

usw.

Hinweis: Aus

A: teilbar durch 1

#### 5. Grundstrukturen (Auswahl - mehrseitig)

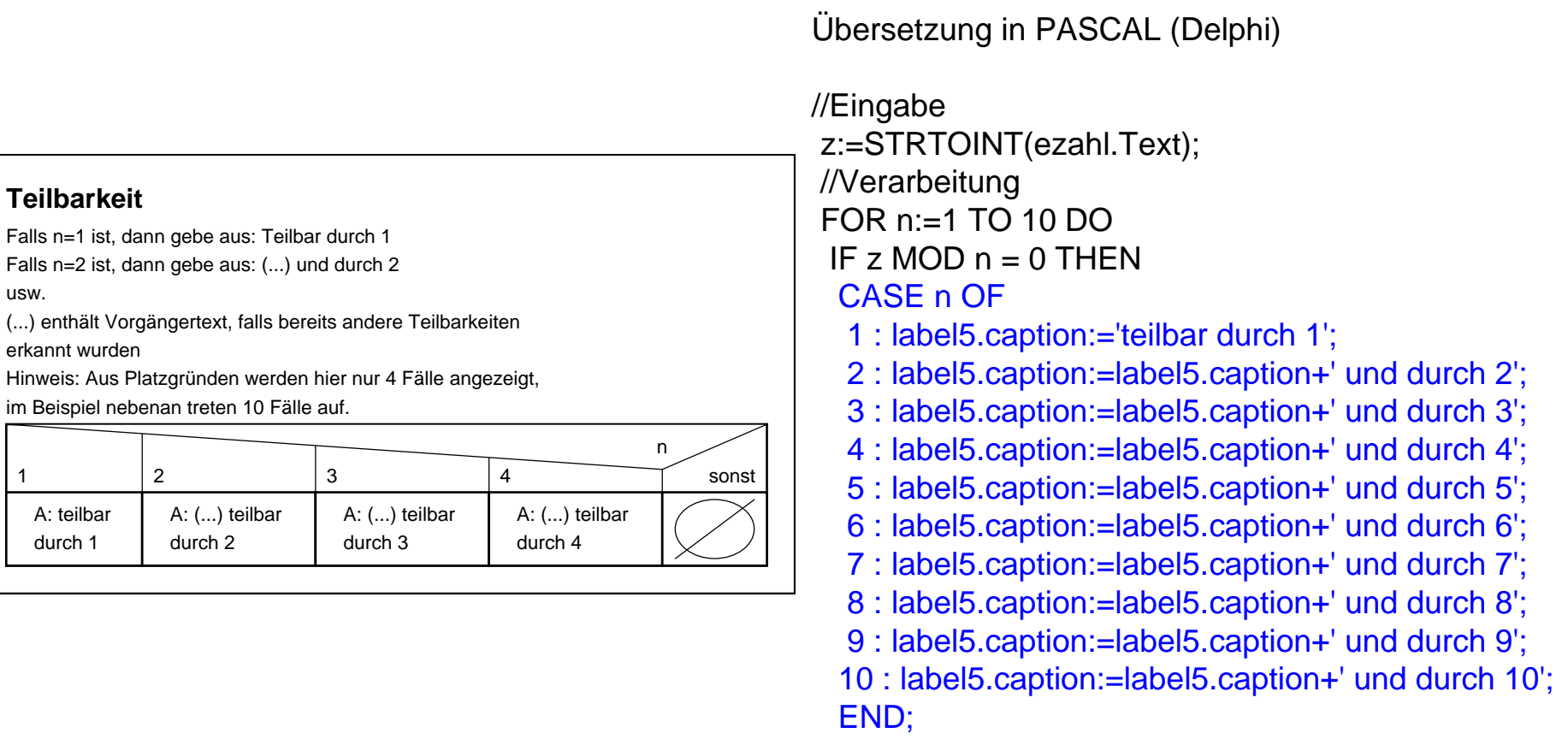

## 5. Grundstrukturen (Zyklus - Zählschleife)

Übersetzung in PASCAL (Delphi)

#### **Kontoentwicklung**

Wiederhole für den Zähler i von 1 bis zumEnde der Laufzeit t die Anweisungen zwischen BEGIN und END (Verbundanweisung) Hinweis: Die Zählschleife wird genau t mal abgearbeitet

#### Wiederhole für i von 1 bis t

z <sup>←</sup> k \* zs / 100;  $k \leftarrow k + z$ ; A:Jahresnummer, Kapital //Eingaben k:=STRTOFLOAT(ekapital.text); zs:=STRTOFLOAT(ezinssatz.text); t:=STRTOINT(elaufzeit.text); //Verarbeiten und Ausgeben FOR i:=1 TO t DOBEGINz:=k\*zs/100;  $k:=k+z$ ;  $listbox1.ltems.Add(INTTOSTR(i) + '. + FLOATTOSTR(k));$ END;

## 5. Grundstrukturen (Zyklus - anfangsgeprüft)

#### **Zahlenfolge**

Solange die Bedingung i<= 20 erfüllt ist, werden die Anweisungen im Verbund ausgeführt

Solange i<= 20 tue

a <sup>←</sup> 1 + 1/i

A: Nr., Zahlenfolgenglied  $i \leftarrow i + 1$ 

Übersetzung in PASCAL (Delphi)

 $i:=1$ ; WHILE i<=20 DOBEGIN $a:=1+1/i;$ listbox1.Items.Add(INTTOSTR(i) + '.' + FLOATTOSTR(a));  $i:=i+1$ ; END;

### 5. Grundstrukturen (Zyklus - endgeprüft)

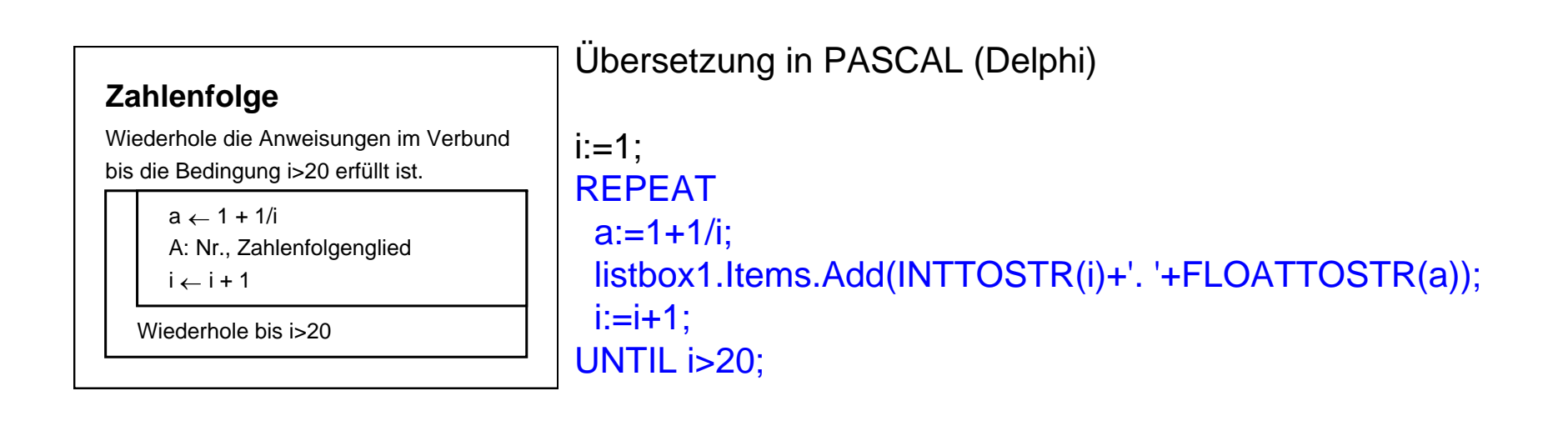

#### 6. Datentypen (I)

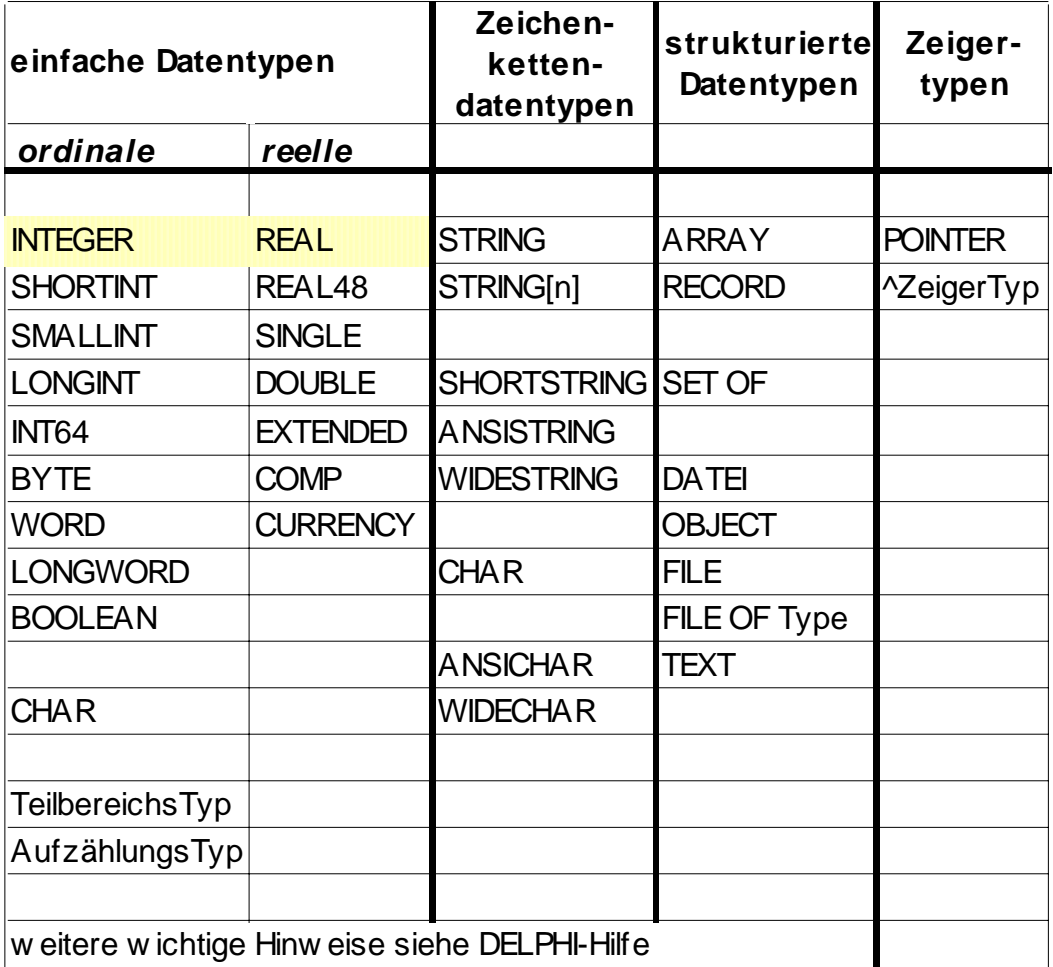

Delphi Lektion 3

#### 6. Datentypen (II)

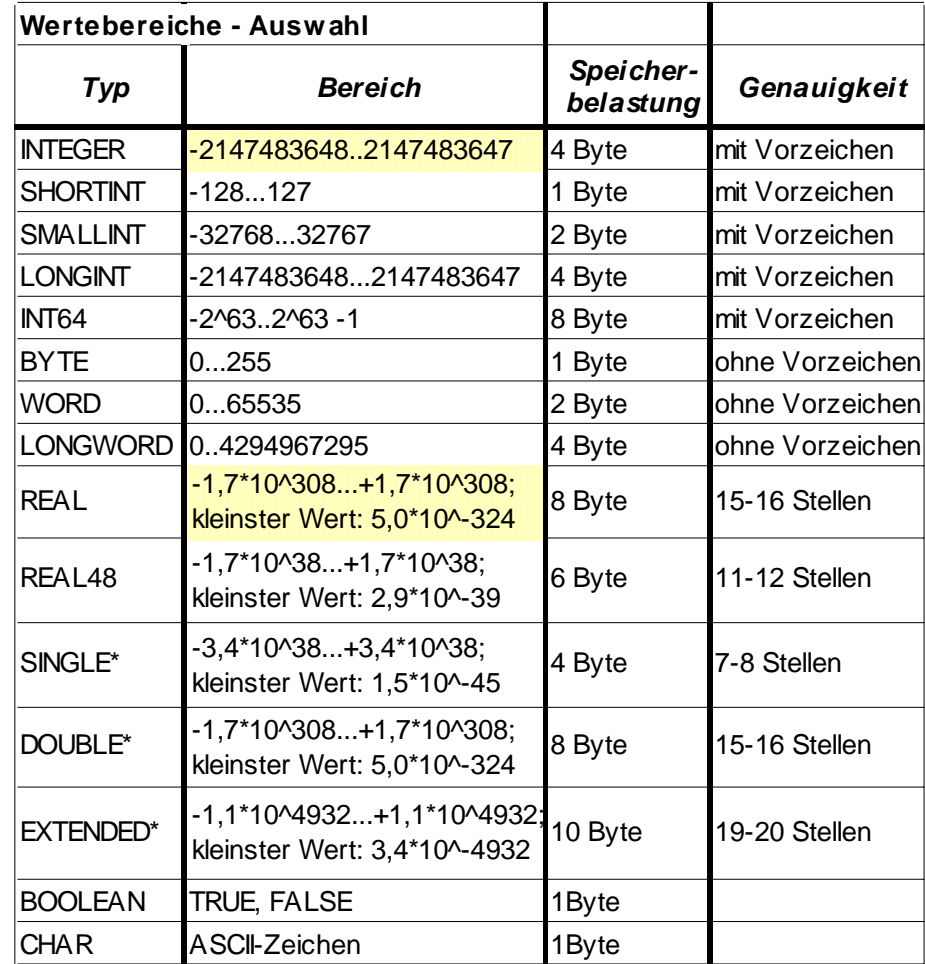

März 2010 Einführung in die prozedurale Programmierung © 2010 Frank Kaden